# **STHoles: A Multidimensional Workload-Aware Histogram**

Nicolas Bruno Columbia University nicolas@cs.columbia.edu

Surajit Chaudhuri Microsoft Research surajitc@microsoft.com

Luis Gravano Columbia University gravano@cs.columbia.edu

# **ABSTRACT**

Attributes of a relation are not typically independent. Multidimensional histograms can be an effective tool for accurate multiattribute query selectivity estimation. In this paper, we introduce STHoles, a "workload-aware" histogram that allows bucket nesting to capture data regions with reasonably uniform tuple density. STHoles histograms are built without examining the data sets, but rather by just analyzing query results. Buckets are allocated where needed the most as indicated by the workload, which leads to accurate query selectivity estimations. Our extensive experiments demonstrate that STHoles histograms consistently produce good selectivity estimates across synthetic and real-world data sets and across query workloads, and, in many cases, outperform the best multidimensional histogram techniques that require access to and processing of the full data sets during histogram construction.

## **1. INTRODUCTION**

A variety of problems require succinct summary representations of large data sets. Histograms are an important example of such summary representation structures. In the database field, they are mainly used for selectivity estimation during query optimization [8] and also for approximate query processing [10, 20] to give rough and fast responses to expensive queries. Query optimization in relational database systems has traditionally relied on singleattribute histograms to compute the selectivity of queries. For queries that involve multiple attributes, most database systems make the attribute value independence assumption, i.e., assume that  $p(A1=v1, A2=v2) = p(A1=v1) \cdot p(A2=v2)$ , which may of course lead to significant inaccuracy in selectivity estimation (e.g., see [21]).

An alternative to assuming attribute value independence is to use histograms over multiple attributes, which are generally referred to as multidimensional histograms [15, 21].

Copyright 2001 ACM 1-58113-332-4/01/05 ...\$5.00.

Ideally, multidimensional histograms should consist of buckets that enclose regions of the data domain with close-touniform tuple density, so they can accurately estimate the selectivity of range queries. At the same time, multidimensional histograms should be sufficiently compact and efficiently computable. Unfortunately, existing multidimensional histogram construction techniques, with the exception of the recently introduced GenHist strategy [7], fail to satisfy these requirements robustly across data distributions, as we show in this paper through a thorough experimental evaluation over synthetic and real-life data sets. A funda mental problem with many of these techniques is that they make bucket generation decisions based on unidimensional information, as we will discuss.

A key observation that we exploit in this paper is that we can build good quality histograms by exploiting workload information and query feedback. Typically, histogram construction strategies only inspect the data sets that they characterize, without considering how the histograms will be used. In particular, if the histograms are to help in query processing, the implicit assumption is that all queries are equally likely. This assumption is rarely true in practice, and certain data regions might be much more heavily queried than others. Intuitively, we will exploit query workload to zoom in and spend more resources in heavily accessed areas, thus allowing some inaccuracy in the rest. We will also exploit query feedback in a truly multidimensional way to identify promising areas to enclose in histogram buckets.

In this paper we present STHoles, a novel workload-aware histogram technique. This histogram identifies a novel partitioning strategy that is especially well suited to exploit workload information. We present algorithms that show how to exploit results of queries in the workload and gather associated statistics to progressively build and refine an STHoles histogram (Figure 1). Thus, our technique uses information about both the workload (range selection queries) and the data distribution itself (through statistics collected from query result streams). An important consequence of this re finement procedure is that our histograms can gracefully adapt to changes in the data distribution they approximate, without the need to periodically rebuild them. Our experiments strongly suggest that our approach results in a customized histogram that is robust across different data sets and workloads and in many cases results in more accurate estimations for the expected workload than those for the best workload-independent histogram construction techniques that require inspecting the data sets. Of course, it is inevitable that histograms built using only query feedback

This work was done in part while the authors were visiting Microsoft Research in summer 2000.

Permission to make digital or hard copies of all or part of this work for personal or classroom use is granted without fee provided that copies are not made or distributed for profit or commercial advantage and that copies bear this notice and the full citation on the first page. To copy otherwise, to republish, to post on servers or to redistribute to lists, requires prior specific permission and/or a fee.

*ACM SIGMOD 2001* May 21-24, Santa Barbara, California, USA

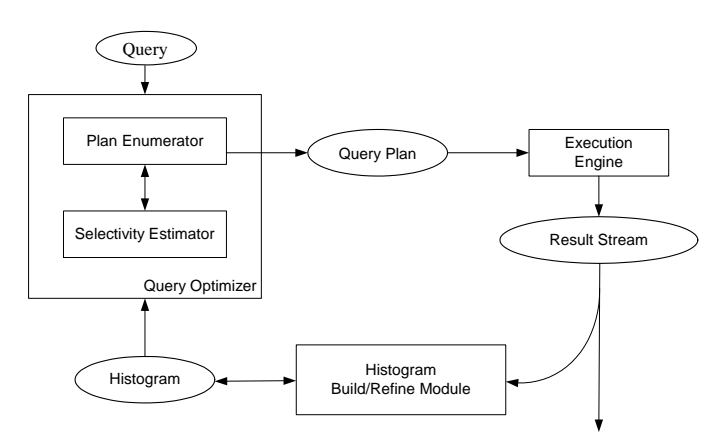

Figure 1: Workload-driven histogram construction.

are susceptible to errors for queries that target unseen data regions. As we will see, these errors can be reduced by starting even with a coarse initial histogram. We also studied the overhead of the refinement procedure over Microsoft's SQL-Server 2000, and found that it slows down query execution by less than 10%, which is acceptable and can be regarded as an amortized cost we pay for the online construction of STHoles histograms [3].

The rest of the paper is structured as follows. Section 2 reviews related work. Section 3 describes existing multidimensional histogram techniques and motivates the introduction of the *STHoles* histograms that we then present in Section 4. Finally, Sections 5 and 6 report an extensive experimental evaluation of the new histograms using both real and synthetic data sets and a variety of query workloads.

## **2. RELATED WORK**

Several techniques exist in the literature to compute selectivity estimators of multidimensional data sets. These techniques include wavelets (e.g., [13]) and discrete cosine transformations  $(e.g., [12])$ , sampling  $(e.g., [17])$ , and multidimensional histograms. The focus of this paper is on multidimensional histograms, which have been the topic of much theoretical and experimental work in the last few years. A conceptually interesting class of histograms is the V-optimal(f,f) family [22], which groups contiguous sets of frequencies into buckets and minimizes the variance of the overall frequency approximation. These histograms are optimal for estimating the result size of equality join and selection queries under a definition of optimality that captures the average error over all possible queries and databases [9]. However, these histograms need to record every distinct attribute value inside each bucket, which is clearly impractical and makes these techniques be only of theoretical interest. Moreover, the construction algorithm involves an exhaustive and exponential enumeration of all possible histograms. A more practical approach is to restrict the attention to V-optimal(v,f) histograms, which group contiguous sets of values into buckets, minimizing the variance of the overall frequency approximation. A dynamic programming algorithm is presented in [11] for building *unidimensional* V-optimal( $v, f$ ) histograms in  $O(N^2b)$  time, where N is the number of tuples in the data set and b is the number of buckets. Unfortunately, it can be shown [16] that even for two-dimensional data sets, building the V-optimal(v,f) histogram using arbitrary rectangular buckets is NP-Hard. Therefore, practical static multidimensional histogram techniques use heuristics to partition the data space into buckets, as discussed below.

A multidimensional version of the  $EquiDepth$  histogram [19] presented in [15] recursively partitions the data domain, one dimension at a time, into buckets enclosing the same number of tuples. Reference [21] introduced MHist based on underlying  $MaxDiff(v, a)$  histograms [22]. The main idea is to iteratively partition the data domain using a greedy procedure. At each step,  $MaxDiff(v, a)$  analyzes unidimensional projections of the data set and identifies the bucket in most need of partitioning. Such a bucket will have the largest "area gap"  $[22]$  between two consecutive values along one dimension. Using this information, MHist iteratively splits buckets until it reaches the desired number of buckets. Recently, reference [7] introduced GenHist histograms, which allow unrestricted overlap among buckets. If more than two buckets overlap, the density of tuples in their intersection is approximated as the sum of the data densities of the overlapping buckets. For the technique to work, a tuple that lies in the intersection of many buckets is counted in only one of them (chosen probabilistically). The main idea is to construct progressively coarser grids over the data set, convert the densest cells into buckets of the histogram, and remove a certain percentage of tuples in those cells to make the resulting distribution smoother. In contrast, our histograms allow only a restricted kind of bucket overlap that is less expensive to manage, which will be crucial to exploit workload refinement.

All the histogram techniques above are static in the sense that, after histograms are built, their buckets and frequencies remain fixed regardless of any changes in the data distribution. Histograms are typically rebuilt or reorganized if the number of data set updates or a certain inaccuracy threshold is exceeded. References [5] and [6] are examples of reorganization strategies for unidimensional histograms. As we will see in Section 3, partitioning multidimensional spaces is challenging, and there are no obvious generalizations of these techniques for more than one dimension.

The idea of using feedback from the query execution engine is introduced in [4]. Their approach is to represent the data distribution as a linear combination of model functions. The weighting coefficients of this linear combination are adjusted using feedback information and a least squares technique. The main problem with this approach is that it depends on the choice of the \model" functions, and moreover, it assumes that the data follows some smooth and known distribution, which is not the case for arbitrary data sets.

Reference [1] presents the first multidimensional histogram that uses query feedback to refine buckets, and shares some ideas with our work. We refer to this technique as  $STGrid$ histograms in this paper. ("ST" stands for "self tuning.") An STGrid histogram greedily partitions the data domain into disjoint buckets that form a grid, and refines their frequencies using query feedback. After a predetermined number of queries, the histogram is restructured by merging and splitting rows of buckets at a time (to preserve the grid structure). Efficiency in histogram tuning is the main goal of this technique, at the expense of accuracy. Since  $STGrid$ histograms need to maintain the grid structure at all times, and due to the greedy nature of the technique, some locally beneficial splits and merges have the side effect of modifying

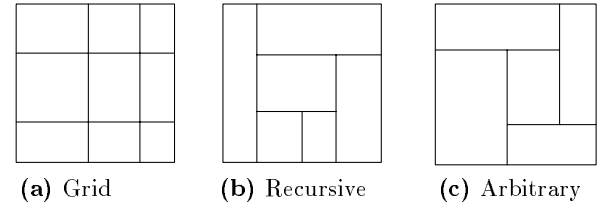

Figure 2: Partitioning schemes for building multidimensional histograms.

distant and unrelated regions, hence decreasing the overall accuracy. For that reason, the resulting histograms are generally less accurate than their static counterparts and are not robust across different data distributions. In contrast, our new technique introduces a new histogram structure with bucket nesting that results in better accuracy than standard "flat" histograms, at the expense of slightly higher execution overhead.

# **3. ANALYSIS OF EXISTING MULTIDIMEN-SIONAL HISTOGRAMS**

Good histograms partition data sets into "smooth" buckets with close-to-uniform internal tuple density. In other words, the frequency variance of the tuples enclosed by such buckets is minimized, leading to accurate selectivity estimations for range queries. Unfortunately, current multidimensional histogram techniques do not always manage to produce close-to-uniform partitions of the data sets, as we discuss next. Later, Section 6 reports a thorough experi mental evaluation of these techniques that complements the discussion in this section.

A partition of a multidimensional data domain results in a set of disjoint rectangular buckets that cover all the points in the domain and assigns to each bucket some aggregated information, usually the number of tuples enclosed. The choice of rectangular buckets is justified by two main reasons: First, rectangular buckets make it easy and efficient to intersect each bucket and a given range query to estimate selectivities. Second, rectangular buckets can be represented concisely, which allows a large number of buckets to be stored using the given budget constraints. Reference [16] presents a taxonomy of partitioning schemes for building multidimensional histograms, which we illustrate in Figure 2. In the grid partitioning scheme (Figure 2(a)), each dimension  $d_i$  is divided into  $p_i$  disjoint intervals, which induce a grid of  $\prod_i p_i$  buckets. A *recursive* partition (Figure 2(b)) starts with one bucket covering the whole domain, and repeatedly divides some existing bucket in two along some dimension. Finally, the *arbitrary* partition scheme (Figure  $2(c)$ ) imposes no restrictions on the arrangement of buckets. In principle, all the schemes are equivalent in the sense that we can simulate any partition that follows one scheme with the others (possibly using more buckets). We say that each partitioning scheme in Figure 2 is *more flexible* than those to its left, since we can simulate any partition following the more flexible scheme with a partition that follows the others using at most the same number of buckets, but not vice-versa.

Consider Figure 3, which shows different histograms built for a multigaussian data distribution <sup>1</sup> . All histograms use the same amount of memory (250 bytes), which in turn results in different numbers of buckets allocated to each histogram, since the amount of information needed to describe each bucket is different across histograms. As we can see in Figure 3(b),  $EquiDepth$  histograms correctly identify the core of the densest tuple clusters in the data set. However, the partitioning of the rest of the domain is problematic. For example, the histogram in Figure 3(b) contains buckets that touch the boundaries of the main tuple clusters and stretch all the way to regions having almost no tuples. As a result, the tuple density inside each of these buckets is far from uniform. The reason these poor buckets are generated is that the partition strategy for EquiDepth histograms is guided by the wrong principle, that is, instead of capturing buckets with almost uniform tuple density,  $EquiDepth$  buckets have all the same number of tuples. Consequently,  $EquiDepth$ buckets mix regions with very different tuple densities and therefore exhibit inadequate buckets around cluster boundaries.

*MHist* histograms try to solve some of the problems with  $EquiDepth$  histograms for cases when the data distribution is highly skewed. Figure 3(c) shows the MHist histogram for our data set using  $MaxDiff(v, a)$  as the underlying unidimensional partitioning strategy [22]. As we can see in the figure, the  $MHist$  histogram devotes too many buckets to the densest tuple clusters, and almost none to the rest of the data domain, which degrades the overall histogram accuracy. This problem arises from the way in which MHist recursively partitions the data set. At each step, MHist assigns scores to each bucket-dimension pair by analyzing unidimensional pro jections of the original data set, and chooses the pair in most need of partitioning as the one with the highest score. Unfortunately, the scores for each bucket-dimension pair are absolute numbers that depend only on the underlying unidimensional histogram  $MaxDiff(v, a)$ . When deciding where to partition in each step, it is crucial to include some information about the total number of tuples, the total volume of the bucket, or even the shape of the bucket. Otherwise, as the example illustrates, some bad initial partitioning choices are amplied in later steps. In particular, almost all partitions are done along the same dimension, leading to "thin" non-uniform buckets.

GenHist histograms are introduced in [7] to address some of the problems outlined above. They find buckets of variable size and allow unrestricted overlap among buckets. Successively coarser grids are built over the data set and the densest cells are converted to buckets. Figure 3(d) shows the GenHist histogram for the data set in Figure 3(a). A drawback of this technique is the difficulty of choosing the right values for a crucial number of parameters. Specifically, the initial grid size and the number of buckets created per iteration are given values in [7] that are independent of the data set. As we will see in Section 6, this technique generally results in better accuracy than the techniques discussed above that make bucket generation decisions based only on unidimensional information. However, this uniform parameter setting produces degraded performance in some cases. Another drawback of this technique is that it requires multiple passes (at least 5 to 10) over the whole data set [7].

Another promising direction to capture multidimensional areas with close-to-uniform tuple density and address the problems explained above is to incorporate workload information and feedback from query execution to progressively

<sup>&</sup>lt;sup>1</sup>See Section 5 for more details on the data distribution.

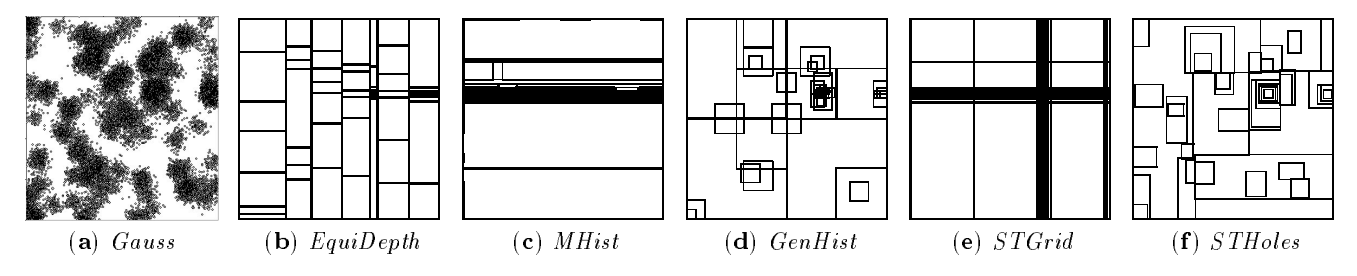

Figure 3: Gauss data set and histograms.

refine the histogram buckets. In this way, we could detect buckets that do not have uniform density and "split" them into smaller and more accurate buckets, or realize that some adjacent buckets are too similar and "merge" them, thus recuperating space for more critical regions.  $STGrid$ histograms use query workloads to refine a grid-based histogram structure. Figure  $3(e)$  shows the resulting  $STGrid$ histogram when the query workload used for refinement consists of range queries that follow the data distribution. Although using workload information helps make the histogram more accurate, the figure shows that workload alone is not powerful enough to get good results, since the grid partitioning strategy is still too rigid. Data distributions generally contain clusters or sub-regions with similar density, which we would like to capture using as few buckets as possible. However, the  $STGrid$  partitioning scheme results generally in many not-so-useful buckets. In particular, the split (merge) of each bucket entails the splitting (merging) of several other buckets that could be far away from and unrelated to the original one, just to restore the grid partitioning constraint. Besides, as STGrid histograms are also based on  $MaxDiff(v, a)$  unidimensional histograms, the problems discussed for MHist histograms also apply in this case.

To avoid the poor bucket layout problems of STGrid histograms and still use query workloads to refine histograms, we introduce a new partitioning scheme for building multidimensional histograms that allows buckets to overlap. Specifically, we will allow inclusion relationships, i.e., some buckets can be completely included inside others. This way, we implicitly relax the requirement of rectangular regions while keeping rectangular bucket structures. By allowing bucket nesting, the resulting histograms do not suffer from the problems outlined above and can model complex shapes (not restricted to rectangles anymore); by restricting the way in which buckets may overlap, the resulting histograms can be efficiently created and updated incrementally by using workload information. In contrast to multidimensional histogram techniques that use unidimensional projections of the data set for bucket creation, STHoles exploits query feedback in a truly multidimensional way to improve the quality of the resulting histograms. Figure  $3(f)$  shows  $STHoles$  histograms in which nested buckets capture naturally regions that exhibit varying tuple density.

## **4. STHOLES HISTOGRAMS**

We now describe the general structure of STHoles histograms (Section 4.1). Then, we introduce the various algorithms needed for constructing the new histograms (Section 4.2).

## **4.1 Histogram Definition**

As explained in the previous section, the inclusion relationship among buckets provides an extra degree of flexibility compared to partitioning schemes that use disjoint buckets. Each bucket b in an STHoles histogram is composed of a rectangular bounding box, denoted  $box(b)$ , and a real valued frequency, denoted  $f(b)$ , which indicates the number of tuples enclosed by bucket b. In a traditional histogram (see Section 2), a bucket b would be "solid," with no "holes," and hence the region that  $b$  covers would be regarded as having uniform tuple density. In contrast, an  $STHoles$  histogram identifies sub-regions of b with different tuple density and "pulls" them out from  $b$ . Hence a bucket  $b$  can have  $holes$ , which are themselves first-class histogram buckets. These holes are bucket b's children, and their bounding boxes are disjoint and completely enclosed in b's bounding box <sup>2</sup> . Therefore, an STHoles histogram can be conceptually seen as a tree structure, where each node represents a bucket.

 $\sum_{b' \in children(b)} vBox(b')$ , where  $vBox(b)$  is the volume of The volume of bucket b is defined as  $v(b) = vBox(b)$  $box(b)$ . Given a histogram H over a data set D, and a range query q, the estimated number of  $D$  tuples that lie inside  $q$ ,  $est(H, q)$ , is:

$$
est(H, q) = \sum_{b \in H} f(b) \frac{v(q \cap b)}{v(b)}
$$

where  $v(q \cap b)$  denotes the volume of the intersection of q and b (not  $box(b)$ ). In the next sections we introduce the algorithms used to build and refine STHoles histograms.

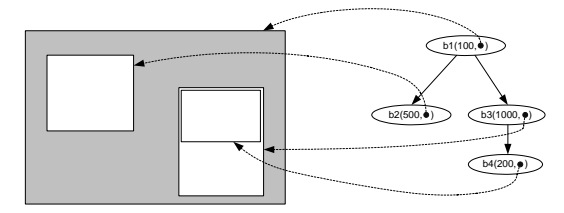

Figure 4: A four-bucket STHoles histogram.

EXAMPLE 1.: Figure 4 shows a histogram with four buckets. The root of the tree is bucket  $b_1$ , with frequency 100. It has two children, namely buckets  $b_2$  and  $b_3$ , with frequencies 500 and 1,000, respectively. Finally, bucket  $b_3$  has one  $child, b_4, with frequency 200.$  The region associated with

<sup>2</sup>Note that an alternative design could add the frequency of a bucket's descendants to the frequency of the bucket proper. It is easy to see that this alternative design conveys exactly the same information as our STHoles histograms do.

a particular bucket excludes that of its descendants, which can be thought of as "holes" in the parent space. Note that the region modeled by bucket  $b_1$  (shaded in Figure 4) is not rectangular, even though we only use rectangular buckets for partitioning the space. A query that covers the lower half of bucket  $b_3$  will be estimated to return nearly 1,000 tuples, even when it covers half of  $b_3$ 's bounding box, because the other half is not considered as part of  $b_3$ . More precisely, there is another bucket  $(b_4)$  that covers that region.

### **4.2 Histogram Construction**

A key idea for building STHoles histograms is to intercept the result of queries in the workload and efficiently gather some simple statistics over them to progressively re fine the layout and frequency of the existing buckets. This way, the regions that are more heavily queried will benefit from having more buckets with finer granularity. To build an STHoles histogram, we start with an empty histogram that contains no buckets. Alternatively, if we have more information about the data distribution, e.g., the total number of tuples in the data set and the maximum and minimum value for each attribute ", we can start with a single-bucket histogram. For our experiments, we assume we know nothing about the data set and therefore we start with an empty histogram. (However, for completeness we ran all experiments in Section 6 using the variations above and obtained similar results.) More generally, we can use an existing histogram and start with a more accurate model of the data set (see Section 6 for more details).

After we set up the initial histogram, for each query  $q$  in the workload we intercept the result stream and count how many tuples lie inside each bucket of the current histogram. If the current query  $q$  extends beyond the boundaries of the root bucket (or when considering the first query) we expand the bounding box of the root bucket so that it covers  $q$ . Then we determine which regions in the data domain can benefit from using this new information (Section  $4.2.1$ ), and refine the histogram by "drilling holes," or zooming into the buckets that cover the query region (Section *4.2.2*). Finally, we consolidate the resulting histogram by merging similar buckets so that we do not exceed our fixed storage budget (Section *4.2.3*). These high level steps are summarized be $low:$ 

```
BuildAndRefine
           (H: STHoles, D: Data Set, W: Workload)
Initialize H with no buckets (empty histogram).
// Or use an existing histogram if available.
for each query q \in W do
   Gather statistics from q \cap b_i \forall buckets b_i in H.
   Identify candidate holes in H (Section 4.2.1).
   Drill candidate holes as new buckets in H
           (Section 4.2.2).
   Merge superfluous buckets in H (Section 4.2.3).
```
#### *4.2.1 Identifying Candidate Holes*

In this section we show how we can use the results of a query  $q$  to identify holes in the buckets of an  $STHoles$ histogram. Such holes correspond to bucket's sub-regions

with distinctive tuple frequency, which we exploit to refine and make the STHoles histogram more accurate.

In general, a query q intersects some buckets only partially. For each such bucket  $b_i$ , we know the exact number of tuples in  $q \cap b_i$  by inspecting the results for q. Intuitively, if  $q \cap b_i$  has a *disproportionately* large or small fraction of the tuples in  $b_i$ , then  $q \cap b_i$  is a candidate to become a hole of bucket  $b_i$ . Hence, each partial intersection of q and a histogram bucket could in principle be used to improve the quality of our histogram, as illustrated in the example below.

EXAMPLE 2.: Figure 5 shows a bucket b with frequency  $f(b) = 100$ . Suppose that from the result stream for a query q we count that  $T_b = 90$  tuples lie in the part of bucket b that is touched by query q,  $q \cap b$ . Using this information, we can deduce that bucket b is signicantly skewed, since 90% of its tuples are located in a small fraction of its volume. We can improve the accuracy of the histogram if we create a new bucket  $b_n$  by "drilling" a hole in b that corresponds to the region  $q \cap b$  and adjust b and  $b_n$ 's frequencies accordingly as illustrated in Figure 5.

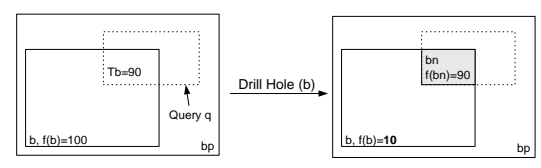

Figure 5: Drilling a hole in bucket  $b$  to improve the histogram quality.

If the intersection of a query q and a bucket  $b$  is rectangular, as in Figure 5, we can always consider  $q \cap b$  as a candidate hole and proceed as in the previous example. However, in general it is not always possible to create a hole in a bucket b to form a new bucket  $q \cap b$ . The problem is that some children of  $b$  might be taking some of  $b$ 's space, and therefore the bounding box of  $q \cap b$  might not be rectangular anymore, thus violating the partitioning constraint we impose on the histogram. For instance, in Figure 5 the intersection between q and b's parent  $b_p$  has an L shape, due precisely to bucket b. We could simply ignore those intersections in our analysis, but that would result in low quality histograms, since a signicant fraction of the intersections are not rectangular. We have chosen a middle ground to approximate the shape of  $q \cap b$  when it is not rectangular. Essentially we shrink  $q \cap b$  to a large rectangular sub-region that does not *partially* intersect with the bounding box of any other bucket. We then estimate the number of tuples in this sub-region assuming uniformity. That is, if  $T<sub>b</sub>$  is the number of tuples in  $q \cap b$  and c is the result of shrinking  $q \cap b$ , we estimate  $T_c$ , the number of tuples in c, as  $T_c = T_b \frac{1}{v(q\cap b)}$ .

EXAMPLE 3.: Figure 6 shows a four-bucket histogram and the progressive shrinking of the initial candidate hole  $c = q \cap b$ . At the beginning, the buckets that partially intersect with c, called participants in the algorithm below, are  $b_1$  and  $b_2$  (b<sub>3</sub> is completely included in c). We first shrink c along the \vertical" dimension so that the resulting candidate hole c <sup>0</sup> does not intersect with b1 anymore. Then, we shrink c <sup>0</sup> along the \horizontal" dimension so that the resulting candidate hole c does not intersect with b<sub>2</sub>. At this point there is no bucket that partially intersects with  $c$  .

<sup>3</sup>Although the approximate total number of tuples in the data set can be efficiently retrieved from system catalogs. the maximum and minimum values for each attribute could be expensive to maintain in the absence of indexes.

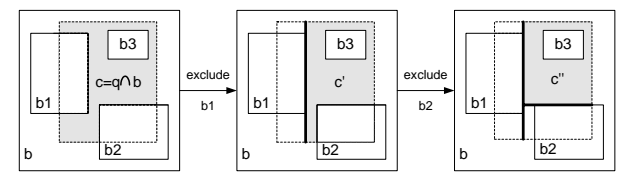

Figure 6: Shrinking a candidate hole  $c = q \cap b$ .

The resulting candidate hole c <sup>00</sup> is rectangular and covers a significant portion of the original  $q \cap b$  region.

More generally, the procedure for shrinking the intersection of a bucket  $b$  and a query  $q$  is:

```
S shows that the original dependence in b) and tuples in b) and tuples in b) and tuples in b) and tuples in b) and tuples in b) and tuples in b) and tuples in b) and tuples in b) and tuples in b) and tuples in b) and tu
c = q \cap bShrink (b:bucket, q:query, Tb: # of tuples in b)<br>c = q \cap b<br>participants = {b_i \in children(b): c\cap b_i \neq \emptyset \land b_i \nsubseteq c}
while (participants \neq \emptyset)
      Select bucket b_i \in participants and dimension jsuch that shrinking c along j by excluding b_iresults in the smallest reduction of cShrink c along jUpdate participants
end while
Tc = Tb * v(c) / v(q \cap b) // adjust frequency
Return candidate hole c with frequency Tc
```
In summary, for each query q of our workload we identify the candidate new holes to refine a given histogram. Specifically, these new candidate buckets are the result of invoking shrink $(b_i, q, T_b)$  for all buckets  $b_i$  such that  $q \cap b_i \neq \emptyset$ , where T<sub>bi</sub> is the number of tuples in the result of  $q$  that lies inside bucket bi .

#### *4.2.2 Drilling Candidate Holes as New Histogram Buckets*

In the previous section we saw how we identify candidate new holes to refine an *STHoles* histogram. Each candidate hole c with frequency  $T_c$  that results from shrinking from  $q \cap b_i$  is completely included in  $b_i$  and does not intersect partially with any child of  $b_i$ . (As illustrated in Figure 6, some of  $b_i$ 's children could be *fully* enclosed in c.) We now show how to effectively "drill" such candidates as new histogram buckets. For this, we identify three possible scenarios:

- 1. Bucket  $b_i$  and candidate hole c reference exactly the same region in the data domain, i.e.,  $box(c) = box(b_i)$ . In this case, the candidate hole  $c$  carries updated information about the number of tuples in  $b_i$ ,  $T_c$ , but we do not drill  $c$  in  $b_i$ , since they represent essentially the same region. We handle this situation by simply replacing  $b_i$ 's frequency with  $T_c$ .
- 2. Candidate hole c covers all  $b_i$ 's remaining space. This is a relatively rare special case, but we need to handle it properly to avoid wasting space. Consider the histogram in Figure 7, with four buckets  $b_1$ ,  $b_2$ ,  $b$ , and  $b_p$ , and suppose that we want to drill  $c$  in bucket  $b$ . Although  $c \neq box(b)$ , c covers all of b's remaining space (the rest is covered by buckets  $b_1$  and  $b_2$ ). If we simply added a new child  $b_n$  to bucket b with  $box(b_n) = c$ , then bucket b proper would carry no information, because b would be completely covered by its children  $b_1$ ,  $b_2$ , and  $b_n$ . Hence adding  $b_n$  as a new child of b would result in wasted space. To avoid this situation, we eliminate

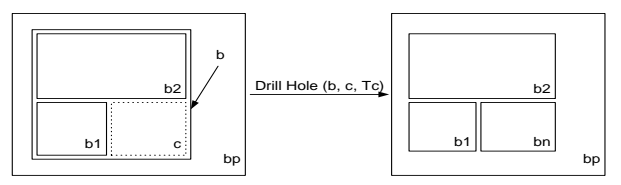

Figure 7: Drilling  $b_n$  in bucket b would make b carry no useful information.

bucket b from the histogram and transfer b's children to  $b$ 's parent  $b_p$ . Specifically, we first merge  $b$  with its parent  $b_p$ , and then we drill c again but this time in  $b_p$  instead of in b, thus saving one bucket's worth of space .

3. The default situation. We can directly apply the ideas from the beginning of Section 4.2. That is, we create a new child of  $b_i$ , denoted  $b_n$ , with  $box(b_n) = c$  and  $f(b_n) = T_c$ . We then migrate all of  $b_i$ 's children whose bounding boxes are completely included in  $c$  so they become children of the new bucket  $b_n$ . Finally, we adjust the frequency of  $b_i$  to restore, whenever possible, the previous frequency counts. That is, if we had enough tuples in  $b_i$ , i.e.,  $f(b_i) \geq T_c$ , we subtract  $T_c$ from  $f(b_i)$ . Otherwise, we simply set  $f(b_i)$  to zero.

The complete procedure is described below:

```
DrillHole (b: bucket, c: candidate hole,
            Tc: c's frequency)
// c is included in b and does not partially
// intersect with any child of b.
if box(b)=box(c) // (Scenario 1)
   f(b)=Tcelse if \mathbf{v}(\mathbf{b}) = \mathbf{volum}(c \cap \mathbf{b}) then // (Scenario 2)
   merge b with its parent b_pDrillHole(b_p, c, Tc)else // default case (Scenario 3)
   add a new child of b, b_n, to the histogram
   box(b_n)=c; f(b_n)=Tcmigrate all children of b that are enclosed
      by c so they become children of b_nf(b) = MAX{0, f(b) - Tc}
```
## *4.2.3 Merging Buckets*

The previous section showed how we can refine an  $STHoles$ histogram by adding buckets as holes to existing buckets. In doing so, we might temporarily exceed our target number of histogram buckets. Hence, after adding buckets, we need to reduce the number of histogram buckets by merging similar ones, specifically those buckets with the closest tuple density.

Example 4.: Consider the three-bucket histogram H in Figure 8, and suppose that we have a two-bucket budget. Two choices we have to eliminate one bucket are: merging buckets  $b_1$  and  $b_2$ , which results in histogram  $H_1$ , and merging buckets  $b_1$  and  $b_3$ , which results in histogram  $H_2$ . Although buckets  $b_1$  and  $b_3$  have the same frequency in H

 $4As$  an alternative, we could avoid merging b and  $b_p$  and then drilling  $b_n$  by simply changing the frequency of b. However, our preferred choice results in less overlap among buckets, which is in general desirable.

(100 tuples each), histogram  $H_1$  is more similar to the original, three-bucket histogram  $H$  than  $H_2$  is. In fact, both  $H$ and  $H_1$  result in the same selectivity estimation for arbitrary range queries, since  $b_1$  and  $b_2$ 's densities in H are the same. In contrast, histogram  $H_2$  returns lower selectivity estimations than H for range queries that only cover the lower half of the new bucket  $b_n$ , since the tuple density of bucket  $b_3$  is lower than the tuple density of bucket  $b_1$  in histogram H.

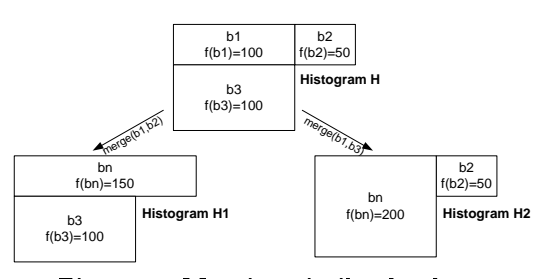

Figure 8: Merging similar buckets.

More generally, to decide which buckets to merge, we use a penalty function that returns the cost in histogram accuracy of merging a pair of buckets.

#### *Calculating Penalties*

Suppose we want to merge two buckets  $b_1$  and  $b_2$  in a given histogram  $H$ . Let  $H'$  be the resulting histogram after the merge. We define the *penalty* of merging buckets  $b_1$  and  $b_2$ in  $H$  as follows:

$$
penalty(H, b_1, b_2) = \int_{p \in dom(D)} |est(H, p) - est(H', p)| dp
$$

where  $dom(D)$  is the domain of the data set D. In other words, the penalty for merging two buckets measures the difference in approximation accuracy between the old, more expressive histogram where both buckets are separate, and the new, smaller histogram where the two (and perhaps additional buckets) have been collapsed. A merge with a small penalty will result in little difference in approximation for range queries and therefore will be preferred over another merge with higher penalty. Since the estimated density of tuples inside a bucket is constant by definition, we can calculate penalty functions efficiently. We can identify all regions  $r_i$  in the data domain with uniform density of tuples both before and after the merge, and just add a finite number of terms of the form  $|est(H, r_i) = est(H', r_i)|^5$ . This procedure will become clearer in the rest of this section when we instantiate it to concrete situations.

We identified two main families of merges for  $STHoles$  histograms, which correspond to merging "adjacent" buckets in the tree representation of an *STHoles* histogram: parentchild merges, where a bucket is merged with its parent, and sibling-sibling merges, where two buckets with the same parent are merged possibly taking some of the parent space (since we need to enclose both siblings in a rectangular bounding box). The motivation behind these two classes of merges is as follows: Parent-child merges are useful to eliminate buckets that become too similar to their parents, e.g., when their own children cover all interesting regions

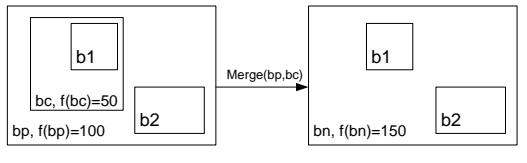

Figure 9: Parent-Child merge.

and therefore carry all useful information. On the other hand, sibling-sibling merges are useful to extrapolate frequency distributions to yet unseen regions in the data domain, and also to consolidate buckets with similar density that cover close regions. Below we define these two merge variants in detail.

#### *Parent-Child Merges*

Suppose we want to merge buckets  $b_c$  and  $b_p$ , where  $b_p$  is  $b_c$ 's parent. After the merge (Figure 9) a new bucket  $b_n$ replaces  $b_p$ , and bucket  $b_c$  disappears. The new bucket  $b_n$ has  $box(b_n) = box(b_p)$  and  $f(b_n) = f(b_c) + f(b_p)$ . The children of both buckets  $b_c$  and  $b_p$  become children of the new bucket  $b_n$ . Therefore, we have that  $v(b_n) = v(b_c) + v(b_p)$ . The only regions in the original histogram that change the estimated number of tuples after the merge are  $b_p$  and  $b_c$ . In conclusion, we have that:

$$
penalty(H, b_p, b_c) = f(b_p) - f(b_n) \frac{v(b_p)}{v(b_n)} + \frac{f(b_c) - f(b_n) \frac{v(b_c)}{v(b_n)}}{v(b_n)}
$$
\n
$$
= \frac{1}{e^{st(H, b_p)} - e^{st(H', b_p)}} + \frac{1}{e^{st(H, b_c)} - e^{st(H', b_c)}} = \frac{1}{e^{st(H, b_c)}}
$$

where  $H'$  is the histogram that results from merging  $b_p$  and  $b_c$  in H. The remaining points p in the histogram domain are such that  $est(H, p) = est(H', p)$ , so they do not contribute to the merge penalty.

#### *Sibling-Sibling Merges*

Consider the merge of buckets  $b_1$  and  $b_2$ , with common parent  $b_p$  (Figure 10). We first determine the bounding box of the resulting bucket  $b_n$ . We define  $box(b_n)$  as the smallest box that encloses both  $b_1$  and  $b_2$  and does not intersect partially with any other child of  $b_p$  (that is, we start with a bounding box that tightly encloses  $b_1$  and  $b_2$ and progressively expand it until it does not intersect partially with any other child of  $b_p$ ). In the extreme situation that  $box(b_n)$  is equal to  $b_p$ , we transform the sibling-sibling merge of  $b_1$  and  $b_2$  into two parent-child merges, namely  $b_1$  and  $b_p$ , and  $b_2$  and  $b_p$ . Otherwise, we define the set I of "participant" buckets as the set of  $b_p$ 's children (excluding  $b_1$  and  $b_2$ ) that are included in  $box(b_n)$ . After the merge, the new bucket  $b_n$  replaces buckets  $b_1$  and  $b_2$ . In general,  $b_n$  will also contain a part of the old  $b_p$ . The volume of that part is  $v_{old} = vBox(b_n) - (vBox(b_1) + vBox(b_2) +$  $\sum_{b_i \in I} vBox(b_i)$  . Therefore, the frequency of the new bucket is  $f(b_n) = f(b_1) + f(b_2) + f(b_p) \frac{\partial a}{\partial (b_p)}$ . Also, the modified frequency of  $b_p$  in the new histogram becomes  $f(b_p)(1-\frac{v_{old}}{v(b_p)})$ . To complete the merge, the buckets in  $I$  and the children of the old  $b_1$  and  $b_2$  become children of the new  $b_n$ . Therefore, we have that  $v(b_p) = v_{old} + v(b_1) + v(b_2)$ . The only regions in the original histogram that change the estimated number of tuples after the merge are the ones corresponding to  $b_1$ ,  $b_2$ , and the portion of  $b_p$  enclosed by  $box(b_n)$ . Hence:

<sup>&</sup>lt;sup>5</sup>We can think of this procedure as taking all points  $p \in$  $dom(D)$ , "group them by  $est(H, p)$ ,  $est(H', p)$ ," and processing each group individually.

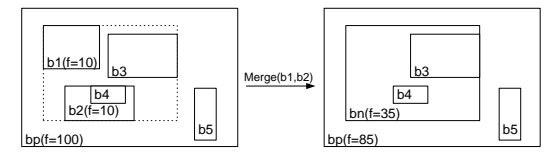

Figure 10: Sibling-Sibling merge.

$$
penalty(H, b_1, b_2) = \underbrace{\left| f(b_n) \frac{v_{old}}{v(b_n)} - f(b_p) \frac{v_{old}}{v(b_p)} \right|}_{\left| \text{est}(H, r_{old}) - \text{est}(H', r_{old}) \right|} + \left| \underbrace{\left| f(b_1) - f(b_n) \frac{v(b_1)}{v(b_n)} \right|}_{\left| \text{est}(H, b_1) - \text{est}(H', b_1) \right|} + \left| f(b_2) - f(b_n) \frac{v(b_2)}{v(b_n)} \right|}_{\left| \text{est}(H, b_2) - \text{est}(H', b_2) \right|}
$$

where  $H'$  is the histogram that results from merging  $b_1$  and  $b_2$  in H, and  $r_{old}$  is the portion of the old bucket  $b_p$  covered by the new bucket  $b_n$ . The remaining points p in the histogram domain are such that  $est(H, p) = est(H', p)$ , so they do not contribute to the merge penalty.

Putting all pieces together, we are now ready to refine the STHoles construction algorithm from the beginning of this section as follows:

```
BuildAndRefine (H: STHoles, D:Data Set,
           W: Workload)
Initialize H with no buckets (empty histogram)
// Or use an existing histogram if available
for each query q \in W do
   if q is not contained in H, expand H's root
      bucket so that it contains q.
   Count, for all buckets b_i, the number of
      tuples in q \cap b_i, T_{b_i}for each bucket b_i such that q \cap b_i \neq \emptyset do
       // approximate shape if necessary
      (c_i, T_{c_i}) = Shrink ( b_i, q, T_{b_i} )
      if (est(H, c_i) \neq T_{c_i}) then
          DrillHole(b_i, c_i, T_{c_i})
   end for
   while H has too many buckets, merge the pair
     of buckets in H with the lowest penalty
end for
```
## **5. EXPERIMENTAL SETTING**

This section defines the data sets, histograms, and workloads used for the experiments of Section 6.

#### **5.1 Data Sets**

We use both *synthetic* and *real* data sets for the experiments. The real data sets we consider [2] are: Census2D and  $Census3D$  (two- and three-dimensional projections of a fragment of US Census Bureau data) consisting of 210,138 tuples, and  $CoverAD$  (four-dimensional projection of the Cov-Type database, used for predicting forest cover types from cartographic variables), consisting of 545,424 tuples. We also generated synthetic data sets for our experiments following different data distributions, as described below.

Gauss: The Gauss synthetic distributions [23] consist of a predetermined number of overlapping multidimensional

gaussian bells. The parameters for these data sets are: the number of gaussian bells p, the standard deviation of each peak  $\sigma$ , and a zipfian parameter z that regulates the total number of tuples contained in each gaussian bell.

Array: These data sets were used in [1]. Each dimension has v distinct values, and the value sets of each dimension are generated independently. Frequencies are generated according to a zipfian distribution and assigned to randomly chosen cells in the joint frequency distribution matrix. The parameters for this data set are the number of distinct attributes by dimension  $v$ , and the zipfian value for the frequencies z. When all the data points are equidistant, this data set can be seen as an instance of the Gauss data set with  $\sigma = 0$  and  $p = v$ .

The default values for the synthetic data set parameters are summarized in Table 1.

|         | Data Set   Attribute                 | Value                    |
|---------|--------------------------------------|--------------------------|
|         | $d$ : Dimensionality                 |                          |
| All     | $N$ : Cardinality                    |                          |
|         | $R$ : Data domain                    | $500,000$<br>$[01000]^d$ |
|         | $z$ : Skew                           |                          |
| Gauss   | p: Number of peaks                   | 100                      |
|         | $\sigma$ : Peaks' standard deviation | 25                       |
| A rra u | $v$ : Distinct attribute values      | 100                      |

Table 1: Default values for the synthetic data sets.

## **5.2 Histograms**

We compare our *STHoles* histograms against the following multidimensional histograms: EquiDepth [14], MHist based on  $MaxDiff(v, a)$  [21],  $STGrid$  [1] and  $GenHist$  [7], using the values of parameters that the respective authors considered the best. (See Section 2 for a summary of these techniques.) All experiments allocate the same amount of memory for all histograms techniques, which however translates to different numbers of buckets for each. Consider the space requirements for  $B$  d-dimensional buckets. Both  $EquiDepth$ and *MHist* histograms require 2  $d \cdot B$  values for the bucket boundaries plus  $B$  frequency values.  $STGrid$  histograms need B values for frequencies plus around  $\sqrt[d]{B}$  values for the unidimensional rulers [1]. GenHist histograms require  $2 \cdot B$  values for bucket positions plus B frequency values. Finally,  $STHoles$  histograms use  $2 \cdot d \cdot B$  values for bucket boundaries,  $B$  values for frequencies, and  $2 \cdot B$  pointers for maintaining the tree structure, since each bucket needs to point to its \rst" child plus a sibling <sup>6</sup> . By default, the available memory for a histogram is fixed to 1,000 bytes.

#### **5.3 Workloads**

We use a slightly modified version of the framework given in [18] to generate probabilistic models for range queries. Given a data set, a range query model is defined as a pair  $\langle C, R[v] \rangle$ , where C is the distribution of the query centers, R is a function that constrains the query boundaries, and  $v$  is a constant value for  $R$ . To obtain a workload given a query model, we first generate the query centers using  $C$  and then expand their boundaries so they follow  $R[v]$ . For our experiments, we consider the following center distributions, which are considered representative of user behavior [18]:

 $6$ Note that this analysis does not account for the temporary space needed for merge-penalty bookkeeping [3], which is only kept during histogram refinement.

- Data: The query centers follow the data distribution.
- Uniform: The query centers are uniformly distributed in the data domain.
- Gauss: The query centers follow a Gauss distribution independent of the data distribution.

The range constraints we used for our experiments are:

- $V[c_{v}]$ : The range queries are hyper-rectangles included in a hypercube of *volume*  $c_v$ , and model the cases in which the user specifies the query values in terms of a window area.
- $-\mathbf{T}[\mathbf{c}_t]$ : The range queries are hyper-rectangles that cover a region with  $c_t$  tuples, and model the situations in which the user has knowledge about the data distribution and issues queries with the intention of retrieving a given number of tuples.

Parameters  $c_v$  and  $c_t$  are specified as a percentage of the total volume and number of tuples of the data distribution, respectively.

By combining these parameters we obtain six different probabilistic models for query workloads. By default, we use 1% for both  $c_v$  and  $c_t$ . As an example, the query model  $\langle Data, T[1\%]\rangle$  results in queries with centers that follow the data distribution and contain 1% of the tuples in the data set. Similarly, the query model  $\langle Gauss, V [1\%]]$  corresponds to queries with centers that follow a multi-gaussian distribution and have an average volume of around 1% of the data domain. Figure 11 shows two sample workloads of 50 queries each for the Census2D data set.

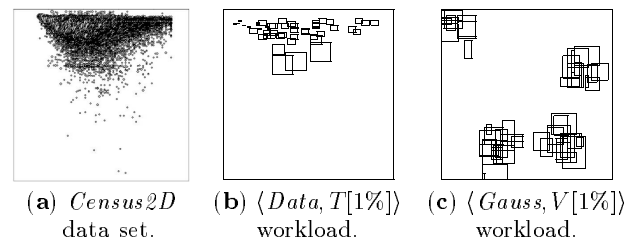

Figure 11: Two workloads for the  $Census2D$  data set.

## **5.4 Metrics**

To compare our new technique against existing ones, we first construct a *training* workload that consists of  $1,000$ queries and use it to tune the STHoles and STGrid histograms. Then, we generate a validation workload from the same distribution as the training workload that also consists of 1,000 queries, and calculate the average absolute error for all the histograms. Given a data set  $D$ , a histogram  $H$ , and a validation workload W, the average absolute error E(D;H;W) is calculated as follows:

$$
E(D, H, W) = \frac{1}{|W|} \sum_{q \in W} |est(H, q) - act(D, q)|
$$

where  $est(H, q)$  is the estimate of the number of tuples in the result of  $q$ , using histogram  $H$  for the estimation, and  $act(D, q)$  is the actual number of D tuples in the result of q.

We choose average absolute errors as the accuracy metric, since relative errors tend to be less robust when the actual number of tuples for some queries is zero or near zero. In general, however, absolute errors greatly vary across data sets, making it difficult to report results for different data sets. Therefore, for each experiment, we normalize the average absolute error by dividing it by  $E_{unif}(D,W) =$  $\frac{1}{|W|} \sum_{q \in W} |est_u|$  $\vert est_{unif}(D,q) = act(D,q) \vert$ , where  $est_{unif}(D,q)$ is the result size estimate obtained by assuming uniformity, i.e., in the case where no histograms are available. We refer to the resulting metric as Normalized Absolute Error.

## **6. EXPERIMENTAL EVALUATION**

In Section 6.1 we evaluate the performance of  $STHoles$ histograms against that of existing techniques. Section 6.2 shows some additional experiments that explore specific aspects of STHoles histograms.

## **6.1 Comparison of STHoles and Other Histogram Techniques**

*Accuracy of Histograms.* Figure 12 shows normalized absolute errors for different histograms, data sets and workloads. We can see from the figures that the techniques that are based on truly multidimensional analysis of the data, i.e., STHoles and GenHist, result in better accuracy than the others. In particular, STHoles histograms give better results than EquiDepth, MHist and STGrid in virtually all cases. On the other hand, STHoles and GenHist are comparable in accuracy, and although STHoles histograms do not directly inspect the data distributions, in many cases they outperform GenHist histograms. The only dataset in which *GenHist* results in significantly better accuracy than  $STHoles$  is  $CoverAD$  (see Figure 12). For this highdimensional data set, the ability to capture interesting data patterns based only on workload information is diminished. However, it is important to note that, even for high dimensions, STHoles histograms still produce better results than do MHist, EquiDepth, and STGrid histograms. GenHist has a high error rate of 75% for the Array data set with the  $\langle Data, T[1\%]\rangle$  workload. This may be due to the choice of histogram construction parameter values in [7], which is independent of the underlying data set. In general, note that STHoles, GenHist and, to a limited extent, EquiDepth histograms are "robust" across different data sets and workloads, in the sense that they consistently produce reasonable results. In contrast, STGrid and MHist become too inaccurate for some combinations of data sets and workloads.

*Robustness across Workloads.* Figure 13(a-f) shows the normalized absolute error for different data sets and for varying selectivity s for workloads  $\langle Data, V[s] \rangle$  and  $\langle Data, T[s] \rangle$ , respectively. We can see that in almost all cases STHoles histograms outperform traditional techniques. Even in the few cases that STHoles histograms are not the most accurate, they are a close second, with only one exception. Our technique is not too accurate in Figure  $13(d)$  for tuple selectivity  $c_t = 0.1\%$  (and neither are *MHist* and *STGrid*). This is mainly because in the Gauss data set the  $\langle Data, T [0.1\%]]$ workload consists of many small and disjoint queries. This workload is inevitably bad for any histogram refinement technique like STHoles that bases all decisions on query feedback, without examining the actual data sets at any time. If such workloads are expected, we can start the con-

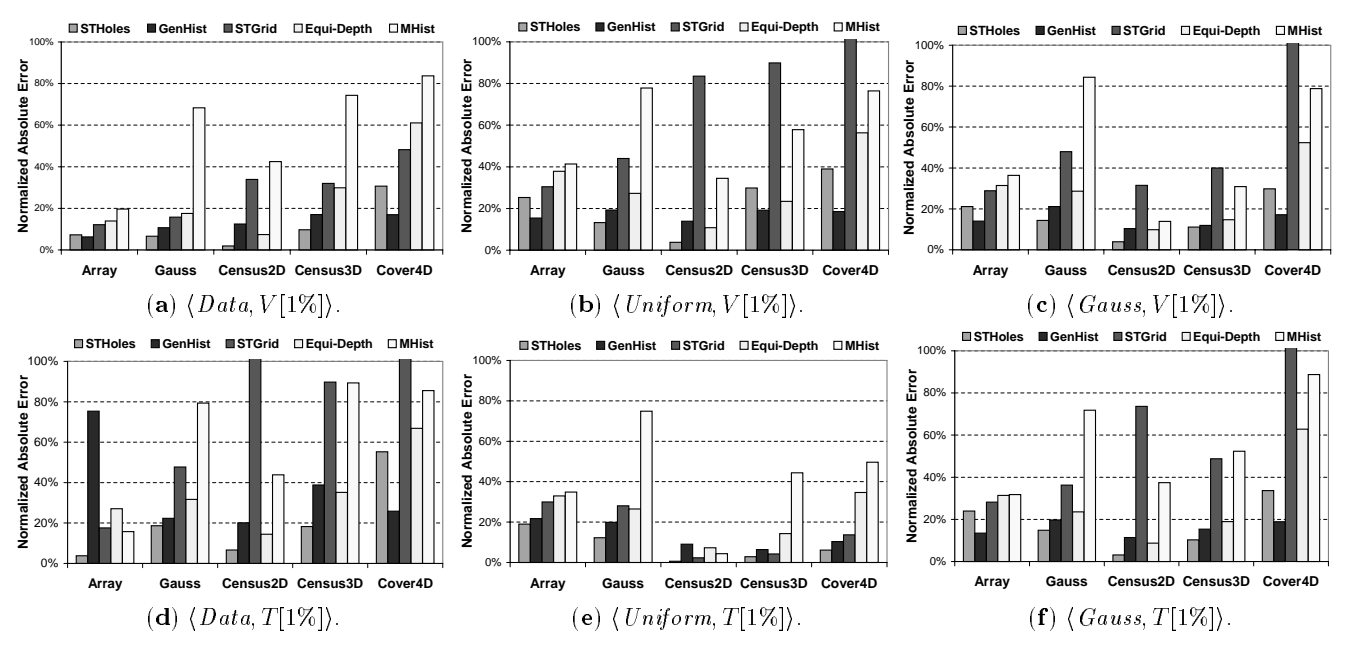

Figure 12: Normalized absolute error for different histograms, data sets and validation workloads.

struction of the *STHoles* histograms (Section 4.2) with a more informed representation of the data set. In particular, we can use an existing histogram (e.g.,  $EquiDepth$ ) as the starting point for our technique in the algorithm of Section 4.2. We implemented and tested the accuracy of the histograms that result from starting with an  $EquiDepth$  histogram and turning it into an STHoles histogram through workload refinement. The results are *highly* accurate for a variety of data sets and workloads. In particular, for the Gauss data set and  $\langle Data, T [0.1\%]\rangle$  workload in Figure 13(d), this alternative version of  $STHoles$  results in 42% of normalized absolute error, i.e., comparable with  $GenHist,$ the most accurate histogram for that particular configuration.

We also varied data set skew and dimensionality for the synthetic data sets. The results we obtained are similar to those we have presented so far, but we do not report those figures due to space constraints. We refer the reader to the full version of the paper [3] for more details. In conclusion, although for some particular configurations STHoles histograms are slightly outperformed by others (notably in one data point of Figure  $13(d)$ , in general  $STHoles$  is a stable technique across different workloads and data sets, and in many cases results in signicantly lower estimation errors than multidimensional histograms that inspect the data sets.

*Effect of Varying the Available Storage.* Figure 14 shows the normalized absolute error for the Census2D, Gauss, and Array databases for varying histogram size. The errors are presented for histograms using from 500 to 2,000 bytes of memory. STHoles histograms scale comparably to traditional histograms for the whole range of available memory.

### **6.2 Experiments Specific to Histogram Refinement**

*Convergence.* Our techniques for building *STHoles* histograms keep adjusting the histograms as queries are evaluated. We now study how the quality of the STHoles histograms varies with the number of observed queries. To do so, we train the STHoles histogram 50 queries at a time, and after each step we calculate the normalized absolute error using the complete validation workload. Figure 15 shows the results for different data sets and workloads. We can see that STHoles histograms converge fairly quickly, and generally need only around 150-200 queries to get stable results.

*Effect of Updates.* Data sets are rarely static, and the data distribution might change over time. We now evaluate how well our new techniques adapts to changing data distributions. For this, we start with the Array and Gauss data sets, and progressively "morph" one into the other using random tuple swaps. Each column of four points in Figure 16 represents a different experiment where we vary the percentage of tuples that are swapped between the two data sets. For instance, in Figure 16(a) we start with the  $Array$  data set. We build the static  $GenHist$ , MHist and  $EquiDepth$  histograms using this data set, and train the *STHoles* and *STGrid* histograms using the first half of a  $\langle Data, V[1\%] \rangle$  workload. Then, we randomly select a percentage of tuples from the original Array data set and interchange them with randomly selected tuples from the Gauss data set. After that, we finish the training of the  $STHoles$  and  $STGrid$  histograms using the remaining half of the workload. Finally, we test all histograms using a validation  $\langle Data, V [1\%] \rangle$  workload. Analogously, Figure 16(b) shows the results when starting with a *Gauss* data set and changing it to an *Array* data set.

Not surprisingly, we can see that the static histograms become really inaccurate when the underlying data distribution changes. In some cases the results are even worse than when assuming uniformity and independence, which highlights that periodically rebuilding such multidimensional histograms is essential (we include in the plots these static histograms just to quantify this behavior). In contrast, both STGrid and STHoles adapt gracefully to changes in the data distribution. For *STHoles* histograms we observe almost no

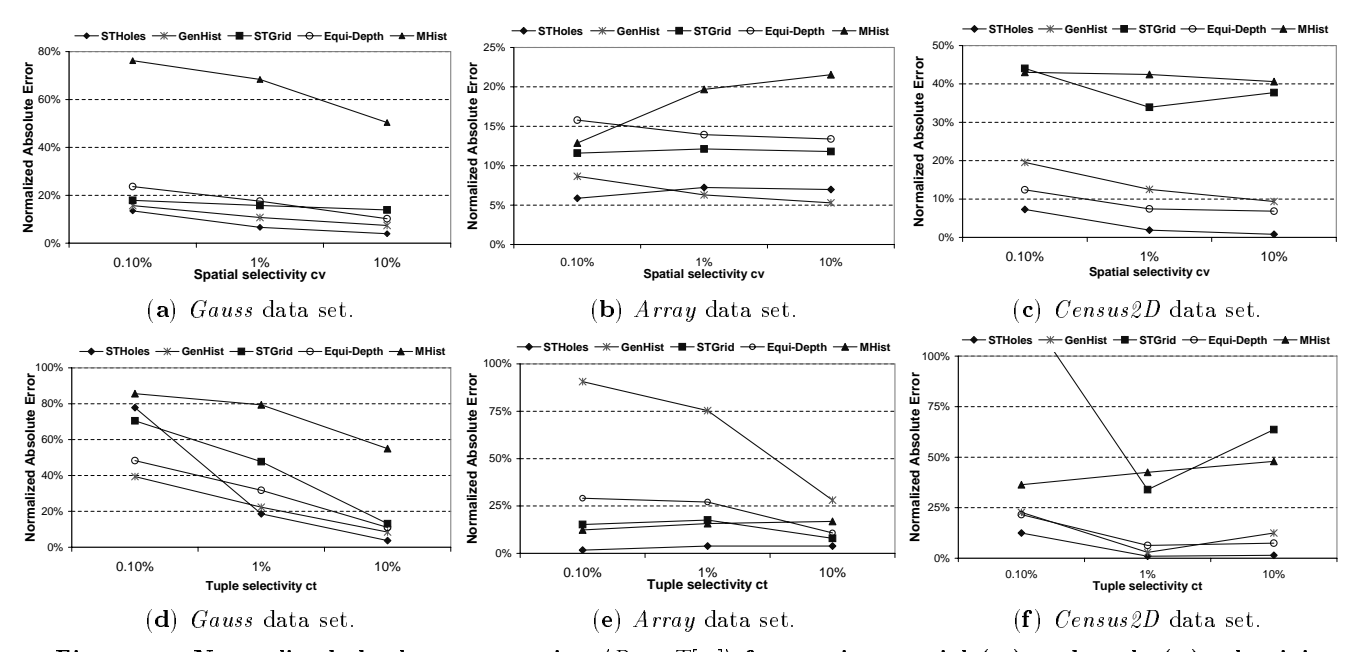

Figure 13: Normalized absolute error using  $\langle Data, T[c_t]\rangle$  for varying spatial  $(c_v)$  and tuple  $(c_t)$  selectivity.

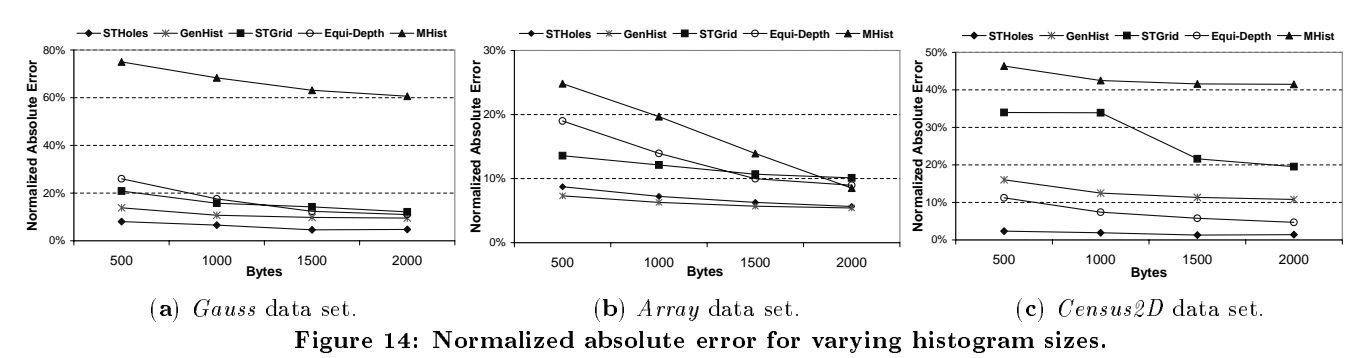

degradation even when changing the data set completely. That is not the case for *STGrid* histograms. For instance, in Figure 16(b) we can see that  $STHoles$  keeps the error rate below 17% at all times, while STGrid results in over 67% of normalized absolute error for 100% tuple interchanges.

## **7. CONCLUSIONS AND FUTURE WORK**

In this paper, we presented a new histogram construction In this paper, we presented a new histogram construction technique, STHoles, that exploits query workload and does not require examining the data sets. STHoles histograms allow buckets to be nested, and are tuned to the specific query workload received by the database system. Hence, buckets are allocated where needed the most as indicated by the workload, which leads to accurate query selectivity estimations. We established the robustness of the new histograms through extensive experimentation using a variety of synthetic and real-world data sets, as well as a variety of query workloads. We also experimentally compared STHoles histograms against existing multidimensional histogram techniques. We showed that, in many cases, STHoles results in more accurate selectivity estimations for the expected workload than those for  $GenHist$  histograms, a technique that requires at least 5 to 10 scans over the whole data set during histogram construction and that generally dominates the other existing multidimensional histograms in accuracy. Finally, we established that the overhead of our technique is acceptable through an implementation over Microsoft's SQL-Server 2000 (see [3] for a detailed discussion). As future work, we plan to extend the estimation techniques to complex queries involving joins in addition to selection conditions. For such queries, these estimations might involve several STHoles histograms. This extension will enable seamless integration of STHoles histograms into commercial database management systems.

## **8. REFERENCES**

- [1] A. Aboulnaga and S. Chaudhuri. Self-tuning histograms: Building histograms without looking at data. In Proceedings of the 1999 ACM International Conference on Management of Data (SIGMOD'99), 1999.
- [2] C. Blake and C. Merz. UCI repository of machine learning databases, 1998.
- N. Bruno, S. Chaudhuri, and L. Gravano. STHoles: A  $[3]$ multidimensional workload-aware histogram. Technical Report MSR-TR-2001-36, Microsoft Research, 2001. Accessible at ftp://ftp.research.microsoft.com/pub/ tr/tr-2001-36.pdf.
- [4] C.-M. Chen and N. Roussopoulos. Adaptive selectivity estimation using query feedback. In Proceedings of the 1994 ACM SIGMOD International Conference on Management

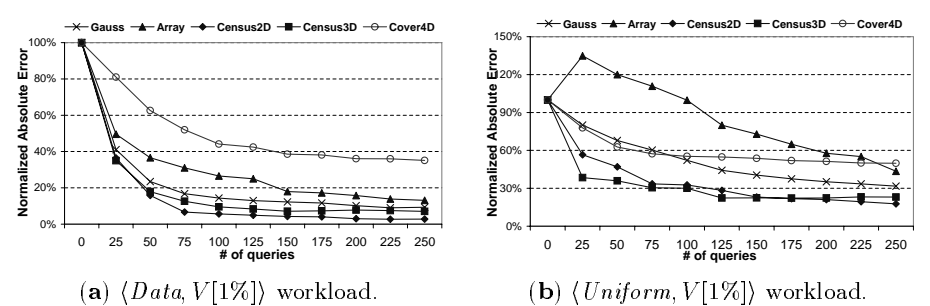

Figure 15: Normalized absolute error at different points of the online training.

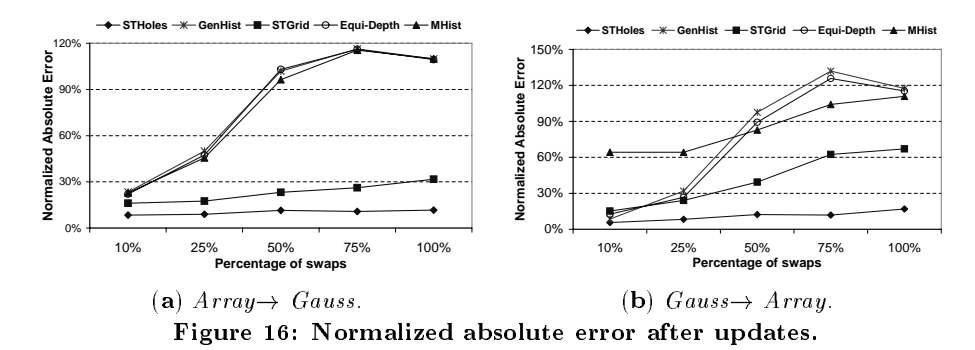

- of Data, 1994.
- [5] D. Donjerkovic, Y. Ioannidis, and R. Ramakrishnan. Dynamic histograms: Capturing evolving data sets. In Proceedings of the 16th International Conference on Data Engineering, 2000.
- [6] P. B. Gibbons, Y. Matias, and V. Poosala. Fast incremental maintenance of approximate histograms. In VLDB'97, Proceedings of 23rd International Conference on Very Large Data Bases, 1997.
- [7] D. Gunopulos, G. Kollios, V. J. Tsotras, and C. Domeniconi. Approximating multi-dimensional aggregate range queries over real attributes. In Proceedings of the 2000 ACM International Conference on Management of Data (SIGMOD'00), 2000.
- [8] Y. Ioannidis. Query optimization. In Handbook for Computer Science. CRC Press, 1997.
- [9] Y. E. Ioannidis and V. Poosala. Balancing histogram optimality and practicality for query result size estimation. In Proceedings of the 1995 ACM International Conference on Management of Data (SIGMOD'95), 1995.
- [10] Y. E. Ioannidis and V. Poosala. Histogram-based approximation of set-valued query-answers. In VLDB'99, Proceedings of 25th International Conference on Very Large Data Bases, September 7-10, 1999, Edinburgh, Scotland, UK, 1999.
- [11] H. V. Jagadish, N. Koudas, S. Muthukrishnan, V. Poosala, K. C. Sevcik, and T. Suel. Optimal histograms with quality guarantees. In Proceedings of the Twenty-fourth International Conference on Very Large Databases (VLDB'98), 1998.
- [12] J.-H. Lee, D.-H. Kim, and C.-W. Chung. Multi-dimensional selectivity estimation using compressed histogram information. In Proceedings of the 1999 ACM International Conference on Management of Data (SIGMOD'99), 1999.
- [13] Y. Matias, J. S. Vitter, and M. Wang. Wavelet-based histograms for selectivity estimation. In Proceedings of the 1998 ACM International Conference on Management of Data (SIGMOD'98), 1998.
- [14] M. Muralikrishna and D. J. DeWitt. Equi-depth histograms for estimating selectivity factors for multi-dimensional queries. In Proceedings of the 1988 ACM International Conference on Management of Data (SIGMOD'88), 1988.
- [15] M. Muralikrishna and D. J. DeWitt. Equi-depth histograms for estimating selectivity factors for multidimensional queries. In Proceedings of the 1988 ACM International Conference on Management of Data (SIGMOD'88), 1988.
- [16] S. Muthukrishnan, V. Poosala, and T. Suel. On rectangular partitionings in two dimensions: Algorithms, complexity, and applications. In Database Theory - ICDT '99, 7th International Conference, 1999.
- [17] F. Olken and D. Rotem. Random sampling from database files: A survey. In Statistical and Scientific Database Management, 5th International Conference SSDBM, 1990.
- [18] B.-U. Pagel, H.-W. Six, H. Toben, and P. Widmayer. Towards an analysis of range query performance in spatial data structures. In Proceedings of the Twelfth ACM SIGACT-SIGMOD-SIGART Symposium on Principles of Database Systems, 1993.
- [19] G. Piatetsky-Shapiro and C. Connell. Accurate estimation of the number of tuples satisfying a condition. In Proceedings of the 1984 ACM International Conference on Management of Data (SIGMOD'84), 1984.
- [20] V. Poosala and V. Ganti. Fast approximate answers to aggregate queries on a data cube. In 11th International Conference on Scientific and Statistical Database Management, Proceedings, Cleveland, Ohio, USA, 28-30 July, 1999, 1999.
- [21] V. Poosala and Y. E. Ioannidis. Selectivity estimation without the attribute value independence assumption. In Proceedings of the Twenty-third International Conference on Very Large Databases (VLDB'97), 1997.
- [22] V. Poosala, Y. E. Ioannidis, P. J. Haas, and E. J. Shekita. Improved histograms for selectivity estimation of range predicates. In Proceedings of the 1996 ACM International Conference on Management of Data (SIGMOD'96), June 1996.
- [23] S. A. William, H. Press, B. P. Flannery, and W. T. Vetterling. Numerical recipes in C: The art of scientific computing. Cambridge University Press, 1993.